## **Apple I4s User Manual**

Right here, we have countless books **Apple I4s User Manual** and collections to check out. We additionally find the money for variant types and as a consequence type of the books to browse. The gratifying book, fiction, history, novel, scientific research, as capably as various new sorts of books are readily straightforward here.

As this Apple I4s User Manual, it ends up physical one of the favored ebook Apple I4s User Manual collections that we have. This is why you remain in the best website to see the amazing book to have.

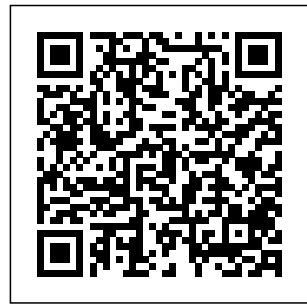

**Iphone 6 / 6 Plus Quick Starter Guide** John Wiley & Sons Congratulation s—you've purchased the new iPhone 4S,

the coolest smartphone on than 1,000 the market. Now screen visuals it's time to learn how to take advantage of the new iOS 5 and all its features, apps, advanced and secret techniques available. To accomplish this, look no to navigating further than iPhone 4S Made Simple. More and clear-cut instructions guide you through both basic and features of the iPhone 4S, from email and calendar tips the App Store and

understanding Bluetooth and Wi-Fi networks. Written by two successful smartphone trainers and authors, this is the go-to guide for the latest and greatest version of the iPhone. This book should also help those Everything is who use the popular iPhone 4 or earlier iPhones, that are now running making calls and or can run the new iOS 5 operating system as well. The iPhone Book Macworld New Apple iPhone 4S users will want to start using their

devices as soon as they get their hands on them, and The iPhone Pocket Guide shows them how. iPhone 4S, and Trusted gadget teacher **Christopher** Breen reveals the quickest way to learn iPhone 4S features. covered including the basics such as navigating through your music, TV shows, and movies. Along the way, **Christopher** Breen offers hints for making the most of the

device's settings and troubleshooting advice. New features in the covered fully in this latest edition of The iPhone Pocket Guide, include an all new camera with advanced optics; full 1080p HD resolution video recording; and Siri, an intelligent assistant that helps you get things done just by asking. **My iPhone for Seniors (Covers iOS 9 for iPhone 6s/6s Plus, 6/6 Plus, 5s/5C/5, and 4s) CreateSpace** New Apple iPhone

4S users will want to start using their devices as soon as they get their hands on them, and The iPhone Pocket Guide assistant that helps shows them how. Trusted gadget teacher Christopher Breen reveals the quickest way to learn iPhone 4S features. Everything is covered including the basics such as making calls and navigating through your music, TV shows, and movies. Along the way, Christopher Breen offers hints for making the most of the device's settings and troubleshooting advice. New features in the iPhone 4S, and covered fully in this latest edition of The iPhone Pocket Guide, include an all

new camera with advanced optics; full 1080p HD resolution video recording; and Siri, an intelligent you get things done just by asking. iPhone: The Missing Manual McGraw Hill **Professional** If you're looking for a book that focuses on just the most important, most useful, and most fin stuff about your iPhone 5, 4S, or 4—you've found it. There are basically two types of iPhone books out there: (1) The "tell-me-all-aboutit" kind, which includes in-depth

discussions on everything from wireless network protocols to advanced compression codes. (2) Then there's this book, which instead is a "showme-how-to-do-it" book that skips all the confusing techno-jargon and just tells you, in plain, simple English, exactly how to use the iPhone features you want to use most. The iPhone Book is from Scott Kelby, the awardwinning author of the smash bestseller, The iPod Book, who takes that same highly acclaimed,

casual, straight-tothe-point concept and layout and brings it to learning Apple's amazing iPhone. Scott teams up once again with gadget guru and leading iPhone authority Terry White to put together a book that is an awful lot using your iPhone like the iPhone itself—simple to use and fun to learn. The book's layout is brilliant, with each page covering just one single topic, so finding the information you need is quick and easy, with a large full-color photo on answers, much each page so you

can see exactly howcan imagine; it works Scott and comprehensive Terry added even answers and more tips and tricks than the previous editions, and made it even easier by focusing on just the most useful and most requested iPhone 5 Get the features, so you can start really today! iPhone 4S Made Simple CreateSpace Infused with fresh, new IPhone 4S energy. There has never been a IPhone 4S Guide like this. It contains 167 more than you

extensive details and references, with insights that have never before been offered in print. information you need--fast! This allembracing guide offers a thorough view of key knowledge and detailed insight. This Guide introduces what you want to know about IPhone 4S. A quick look inside of some of the subjects

covered: List of on chip) - Apple Bluetooth **S**martphones using GLONASS Navigation - Apple Inc.Apple, IPhone 4 - Software, IOS (Apple), Nexus earbuds - 7 (2012 version) - Accolades, Pentalobe iPhone usage, IPhone 5C, History of the iPhone - United PowerVR Video 8 - Supported States release, C Spire Wireless - Products and services, Infinity Blade II - History and - Development, purpose, Dock Infinity Blade II connector - - Versions, Apple (system dock connector, 2011 Baseband A5, Grand Theft Auto: San Andreas - Mobile version, Galaxy S III - List of products Critical discontinued by reception, Apple Inc. iPhone, Apple Earbuds with remote and mic, Apple A5 - updates, Design, Apple iOS, List of PowerVR products - Cores(MVED/V Devices, Apple XD), Apple system on a chip - Apple A5, IPhone 5C Apple 30-pin SMART - Apple, Samsung IPhone OS, Nokia N9 - History and availability, IOS - Software Ambush marketing - Notable examples, IOS Inc. v. Samsung Electronics Co., Ltd. - French and Italian courts, IPhone 4S - History, 3GS - New Bootrom and

Update, Dock connector - Apple Lightning iPhone models connector, BlackBerry Ltd Strategic changes and restructuring (2011-present)  $GSM$ frequency bands - Multiband and multimode phones, IOS 5.0 - Bugs, IPhone 4 - Release, Smartphone iOS, Vodafone Germany, History of the iPhone - Southeast Asian release, and much more... The iPhone Book Peachpit

Press The latest were released on September 19th in the United States and the United Kingdom, and according to Apple, are the biggest iPhone history." It's a clever play on words, as the new models both sport much larger screens than the iPhones of yesteryear. Whereas the iPhone 4S and below had a meager 3.5 inch screen (considered generous at the time), the

advancements in Plus are Apple's iPhone 5, 5S and 5C were stretched out to 4 inches. Faced with stiff competition from Android flagships that have long featured big screens, the iPhone 6 and 6 authoritative answer to the growing number of iOS fans restlessly awaiting their own big phones. The new phones are powered behind the scenes by Apple's latest software release, iOS 8, which also brings many features and

changes with it. This guide is designed to walk you through the most important parts of the phone, from the basics and learning how to navigate through authors to the phone, to more advanced features like setting up email accounts and understanding what the cloud really is. Towards the end, a list of the 20 top paid and free applications will be available to add many different functionalities to your phone once you are comfortable enough with it.

Pearson Education all the necessary The Using series is not just a book, it is highly integrated with online video, podcasts, and additional bonus content that enables our provide modern, best of class instruction to the beginning audience. Using books are designed to offer a solid and accessible introduction-both tutorial and reference-to a topic. The Using series is written in a succinct yet friendly manner and offers realworld advice and step by step tasks. Using the iPhone takes readers through

configurations to properly set up their iPhone such as to use multiple networks, send and receive email and text messages, sync to their iTunes, and more. Beyond basic configuration, Using the iPhone explains how to use the default applications that are part of the iPhone as well as how to find and install new apps from the App Store, how to purchase music, movies, and more through iTunes and sync them to the iPhone, and how to troubleshoot and maintain their iPhone. All along the way the

Apple I4s User Manual

reader is offered audio and video to illustrate more difficult or confusing tasks, or to add additional content to a topic. IPhone 4s 167 **Success** Secrets - 167 Most Asked Questions on IPhone 4s - What You Need to Know CRC Press iPhone 5 doesn't come with a handbook / user guide; this though doesn't mean that you have to buy someone else's handbook! iPhone does

have a handbook! There are three ways to get it:1. Download it from the Apple iBookstore (it's about the free)2. Get it online by going to manuals.info. Apple's apple.com3. Get it on your phone; if you go to your bookmarked pages on Safari, the last bookmark is for all the basics in the 'iPhone User Guide'.So why do you need this book? then this guide This book was written for my parents; people just want to who needed to know as much

as possible, as quickly as possible. There are people who want to know every single little detail iPhone, and you will find that in comprehensive manual. If you are like my parents though, new to the iPhone and just want to learn about 30 minutes or an hour that is, will help you. People who know how to add their

contacts, how to take photos, and how to email.It's not for advanced users, though if you are upgrading from the previous Apple iOS (iOS 5.1) then you will most probably find it useful.If you are ready to learn read on! *IPhone 11 User Manual* Que Publishing If you believe some news stories, the latest iPhone update (iOS 9) is radically different and you should beware of updating!

They're wrong! This book is for both new users of iPhone and those upgrading to the latest update. I'll walk you through the changes and show you why updating is nothing to be afraid of. The iPhone doesn't come with a handbook / user guide; this doesn't mean that you have to buy someone else's handbook! iPhone does have a handbook! There are three ways to get it: 1.Download it from the Apple iBookstore (it's free) 2.Get it

online by going to manuals.info.a pple.com 3.Get it on your phone; if you go to your bookmarked pages on Safari, the last bookmark is for the 'iPhone User Guide'. So why do you need this book? This book was written for my parents; people who needed to know as much as possible, as quickly as possible. There are people who want to know every single little detail about the iPhone, and you will find that in Apple's comprehensive manual. If you

are like my parents though, new to the iPhone and just want to learn all the basics in about 30 to 60 minutes or an hour that is, then new iPhone SE this guide will help you. People today by Apple. who just want to The content of know how to add this book is their contacts, how to take photos, and how to email. It's not for advanced users, though if you are upgrading from the previous Apple iOS (iOS 8) then you will most probably find it useful. If you are ready to learn read on! *A Newbies Guide to IOS 7*

"O'Reilly Media, Inc."

Covers iOS 9 on iPhone 6s/6s Plus, 6/6Plus, 5S/5C, 5, and 4S March 21, 2016 Update: A was announced applicable to this new phone. This new edition of the best-selling My iPhone for Seniors book helps you quickly get started with iOS 9—Apple's newest operating system—and use way you want. its features to look up information and

perform day-today activities from anywhere, any time. Stepby-step instructions with callouts to iPhone photos that show you exactly what to do Help when you run into problems or limitations Tips and Notes to help you get the most from your iPhone The fullcolor, step-bystep tasks–in legible print–walk you through getting and keeping your iPhone working just the Learn how to: Connect to the Internet,

Bluetooth devices, Wi-Fi networks, and other iPhones, iPod touches, and iPads; take advantage of AirDrop to instantly share with other iOS and Mac users around you Use Siri to get information, write texts and emails, set remi nders/appointme nts, and more just by speaking to your iPhone Customize your iPhone with folders, wallpaper, ringtones, and much more Configure and sync your information, and efficiently

manage contacts, View your reminders, and calendars Communicate via and add them to FaceTime video conferences, conference calls, email, AirDrop, text, email, and more Make the most of Safari to automatically browse the Web save and share and Mail to manage all of your email from one Inbox Listen awesome iPhone to podcasts, find apps Take your way with Maps, and use other great iPhone apps Capture and edit photos and video; use the great camera features such as burst, timed and time-lapse photos, slowmotion video, and Live Photos

photos, use them for wallpaper, your contacts or share them via and texts; use iCloud to your photos Find, download, install, and use advantage of iCloud to keep your content and information in sync on all your devices BONUS MATERIAL Register Your Book at www.qu epublishing.com/ register to access Chapter 16, "Maintaining and Protecting

Your iPhone and making phone Solving Problems," updates and Bonus Chapter, Finding and Listening to Music." iPad and iPhone Tips and Tricks Peachpit Press The full-color guide to getting the most out of your iPhone Completely updated and revised to include iOS 5, iCloud, and the latest iPhone features, this fullcolor book is your guide to all things iPhone. Bestselling veteran authors Edward Baig and Bob "Dr. Mac" LeVitus introduce you to the capabilities of the iPhone for

calls, browsing the Internet, sending and receiving e-mails, working with the calendar, watching and recording HD videos, taking and video calls, and editing great photos, and much more. You'll discover how to set up iTunes, buy music and videos, protect your information, troubleshoot, multitask, and download the hundreds of thousands of apps available from the App Store. Gets you started with your iPhone, and gets you on your way to mastering the multitouch interface, synching with iCloud, making

phone and video calls, texting, working with the calendar, and more Explains setting up iT unes, watching videos, taking photos, making FaceTime listening to your favorite music Walks you through connecting to the Internet, sending and receiving emails, getting directions from GPS maps, working with Siri - your voiceactivated virtual assistant, protecting your information, and troubleshooting Addresses the latest updates, iCloud, and new iOS 5 features that make your iPhone even more

powerful and easy the indispensable Ochsenkuhn and to use Includes coverage of iPhone 3G, iPhone 3GS, and the iPhone 4 models from all major carriers Presented in the s traightforward-but-photos using the fun style that defines the Dummies series, iPhone For Dummies, 5th Edition is the just the book you need to get acquainted with your brand new iPhone. **IPhone User Manual** John Wiley & Sons This extensive hands-on guide covers all of the new features of the iPhone 4S, including Siri, iCloud, iOS 5, the most useful apps, as well as tools. You'll learn how to use Krimmer will your iPhone to connect to the Internet using a Wi-Fi or 3G network, shoot built-in camera, make FaceTime calls, sync files and content with to Use iOS iCloud, use the message and notification features, and search using Spotlight. Hundreds of fullcolor images illustrate every point along the way. This practical, approachable guide by experienced iPhone guides Anton Michael quickly help you get the most out of your iPhone 4S with iOS 5! Table of Contents: Chapter 1: This Is the iPhone 4S Chapter 2: How Chapter 3: The iPhone as Message Center Chapter 4: The Internet in Your Hands Chapter 5: Entertainment with the iPhone Chapter 6: Shopping in the Stores Chapter 7: Address Book and Phone Chapter 8 The iPhone Manages Your Events Chapter 9: The

## iPhone as how to use one. wonderful world

Camera Chapter 10: The Other Apps of iOS 5 Chapter 11: The Most Important Settings of iOS 5 Chapter 12: iCloud Chapter 13: Keeping the System Up-to-Date *The IPhone Pocket Guide* Apress Who knew a phone could do all this? Get to know your new iPhone with this fantastic full-color guide Although iPhones now dominate the landscape, it's not a given that you'll instantly know

And that's where this handy book comes in. Written in the friendly For Dummies style and sporting senior-friendly larger type and color full-color illustrations, this book clearly shows you how to use your iPhone, even if it's your language that first-ever smartphone. Make calls, send e-mail, download videos, read books, FaceTime video chat, discover the

of apps—it's all here and much more. Covers the iPhone 4S, iPhone 4, and iPhone 3GS Includes seniorfriendly larger type and fullillustrations Explains how to use the iPhone in the clear, friendly, easy-to-follow has defined the Dummies series for two decades Covers iPhone accessibility features, using maps, browsing the web, buying apps, playing

music, shooting This and sharing video and pictures, texting with iMessage, Reminders, Newsstand, and It's all you making calls, of need. Here's course! Outsmart your smartphone and would like to take advantage know it all? of all it has to offer with iPhone 4S For Seniors For Dummies. IPhone 5 Quick Apple Starter Guide Apress Complete, Unabridged Guide to Apple Inc.. Get the information you need--fast!

comprehensive guide offers a thorough view of key knowledge and detailed insight. consumer part of the content - you Delve into this book today!..... : Following the success of the Macintosh LC, introduced the Centris line, a low-end Quadra Apple offering, and the ill-fated Performa line that was sold in known as Apple several confusing

configurations and software bundles to avoid competing with the various outlets such as Sears, Price Club, and Wal-Mart, who were the primary dealers for these models. ... Delivering his keynote speech at the Macworld Expo on January 9, 2007, Jobs announced that Computer, Inc. would from that point on be Inc. because computers

were no longer the main focus of the company, which had shifted its emphasis to mobile electronic devices. ...Almost exactly one January 14, 2009, an internal Apple memo from Jobs announced iPhone launch that he would be taking a sixmonth leave of absence, until the end of June launch of any 2009, to allow him to better focus on his health and to allow the

month later, on first three days other materials company to better focus on its products without having the rampant media speculating about his health. ...Apple sold 4 million iPhone 4S phones in the after its release, which made it not only the best in Apple's history, but the most successful mobile phone ever. There is absolutely nothing that isn't thoroughly community,

covered in the book. It is straightforward , and does an excellent job of explaining all about Apple Inc. in key topics and material. There is no reason to invest in any to learn about Apple Inc.. You'll understand it all. Inside the Guide: Apple Inc., Asus, Arthur D. Levinson, Ars Technica, Aqua (user interface), Apple media events, Apple

Apple certification programs, Apple Wireless Keyboard, Apple Thunderbolt Display, Apple TV, Apple Switch ad campaign, Apple Store (online), Apple Store, Apple Specialist, Apple Remote Desktop, Apple Mighty Mouse, Apple Lisa, Apple Keyboard, Apple Interactive Television Box, AppleCare, Apple Industrial Design Group, Apple Inc.

litigation, Apple App Store Inc. design motifs, Apple Inc. advertising, Apple IIe, Apple II series, Alan Turing, Apple III, Apple Alan Kay, Al I, Apple Expo, Apple Developer, Apple Corps v Apple Computer, Apple Corps, Apple Computer, Inc. v. Microsoft Corporation, Apple Campus, Apple Battery Charger, Apple A5, Apple A4, Apple's transition to Intel processors, )

(iOS), Aperture (software), Anobit, Andy Hertzfeld, Andrea Jung, Gore, Akamai Technologies, AirPort, Adobe Systems, AIM alliance, A  $\lambda$ IX, 1984 (advertisement iPhone 4S Portable Genius John Wiley & Sons Go from smartphone newbie to iPhone rock star with this amazing all-inone guide! Here's the

book for iPhone tech experts users who want John Hutsko it all--the basics to get started and the advanced info that puts all the and take you iPhone's powerstep by step at your fingertips. iPhone All-in-One For Dummies includes five minibooks more than 600 pages in full color--packed with next-step information for iPhone power users at home, at work, or on the go. Writing in the famous straightforward minibooks yet fun For Dummies style, the iPhone,

and Barbara Boyd get you your iPhone from simple to advanced: surfing the Web to taking photos and videos; staying in touch via email, video calls, and social iPhone's media to losing yourself in ebooks and magazines to guru-level techniques anyone can learn. Five include Meet

acquainted with Communication Stocking the iPhone with iTunes Apps and Add-Ons, s Central, Making Your iPhone Your Personal Assistant, Letting iPhone Entertain You; each walks you through all aspects of the incredible functionality Gets you up to speed with the latest iPhone models plus iOS 5 and all its features Explains how to make phone and video calls, exchange emails, text and multimedia messages, surf the Web, and buy apps, music, movies, and more Goes beyond fun to getting work done with pocket-sized office suite and **for iPhone** doc apps, contacts and calendars, iBooks and eReaders Gives up-to-date info on Facebook, Twitter, Yelp, FourSquare, and other social carefully networks Shares insider tips and troubleshooting to read pages techniques You'll take

charge of your learn how to iPhone and take use an iPhone. your world with Instead, it will you everywhere you go with iPhone All-in-One For Dummies. **My iPhone (Covers iOS 9 6s/6s Plus, 6/6** in apps of **Plus, 5s/5C/5, and 4s)** Peachpit Press A picture is worth a thousand words." This book is

designed for those people, who don't like and pages of text manual to

guide you by more than 280 screenshots with clear instructions, as well as useful tips and tricks. This book covers all buildiPhone, as well as some useful features from iCloud and iTunes. Whether you have a brandnew iPhone 4S, or an earlier model with iOS 5, this beautiful book is one of the best and easiest to read resource

available. Help Me! Guide to IOS 8 Que Publishing The increasing world population, competition for arable land and rich fishing grounds, and environmental concerns mandate that we exploit in a sustainable way the earth's available plant and animal resources for human consumption. To that end, food chemists, technologists, and nutritionists engage in a vast number of tasks related to food availability, quality, safety, nutritional value, and sensory

properties—as well Properties of Food as those involved Components in processing, storage, and distribution. To assist in these functions, it is essential they have easy access to a collection of information on the fully searchable myriad compounds found in foods. This is particularly true because even compounds present in minute concentrations may exert significant desirable or negative effects on foods. Includes Each entry a foreword by Zdzislaw E. Sikorski, Gdańsk University of Technology, Poland; Editor of the CRC Press Chemical & Functional

Series. Dictionary of Food Compounds, Second Edition is presented in a user-friendly format in both hard copy and CD-ROM. It contains entries describing natural components of food raw materials and products as well as compounds added to foods or formed in the course of storage or processing. contains the name of the component, the chemical and physical characteristics, a description of functional properties related to food use, and

nutritional and toxicological data. Ample references food. No other facilitate inquiry into more detailed food compounds information about any particular compound. Food Compounds Covered: Natural Food Constituents Emereo Lipids Proteins Carbohydrates Fatty acids Flavonoids Alkaloids Food **Contaminants** Mycotoxins Food Additives Colorants Preservatives Antioxidants Flavors Nutraceuticals Probiotics Dietary iPhone. Full-Supplements Vitamins This new edition boasts an additional 12,000 entries for a total of 41,000 compounds,

including 900 enzymes found in Connect to the is as complete or as comprehensive. iPhone 4S: The Illustrated Manual information, write Publishing Step-by-step instructions with callouts to iPhone images that show you exactly what to do. Help when you run into iPhone problems or limitations. Tips and Notes to Configure and help you get the most from your color, step-bystep tasks walk you through getting and keeping your iPhone working just the way you want. The tasks

reference work on Bluetooth devices, include how to: Internet, Wi-Fi networks, and other iPhones, iPods, and iPads; Use Siri to get texts and emails, set reminders/app ointments, and more just by speaking to your iPhone 4S and newer; Customize your iPhone with folders, wallpaper, ringtones, and much more; sync your information, and efficiently manage contacts, reminders, and calendars; Communicate via FaceTime videoconferences, conference calls, text, email, and

Apple I4s User Manual

more; Make the most of Safari to browse the Web and Mail to manage all of your "Using Cool email from one inbox; Listen to music, subscribe to podcasts, and watch video including movies and TV shows; Capture and edit photos and video; Use your photos in slideshows, for wallpaper, and your contacts or share them via email, Cloud, and texts; use PhotoStream to automatically save Guide to iPhone and share your photos; Find, download, install, and use awesome iPhone apps; Take advantage of iCloud to keep your content and information in sync on all your

devices BONUS MATERIAL: Download a bonus chapter titled, iPhone Apps," as well as additional tasks and other helpful information on this book's website at quepub you need to lishing.com/myiph confidently one5. CATEGORY: Apple Digital Media COVERS<sup>.</sup> Apple iPhone USER LEVEL: Be ginning-Intermediate. A Beginner's 6 and iPhone 6 Plus CreateSpace Are worried about how you can easily set up or activate all the important apps

(applications) in settings on your iPhone? Are you thinking your iPhone 11 or 11 Pro or 11 Pro Max is very difficult for you to operate? All the solutions operate your iPhone with laughter on your face and full of joy in the heart have been gathered in this easy to read and understand iPhone 11 User Manual will guide to become a professional user of your iPhone. The steps of learning and using the solutions on

your iPhone were fully backup with screenshot, hints, facts, and new tactics to make the working application easy for you in solving any difficulties on your iPhone. More so, as for Dummies and Beginners, there skills in solving are many simple to work-out processes with step by step problem-solving approaches to completely provide endless benefits you are looking for. You will see all the expected general application's

icons on your iPhone to remove every abnormality and malfunction from Jacking, and your iPhone through different use of Cord, specific settings. Charger with As a Senior iPhone User, this iPhone manual is an inevitable guide for you to get more resolving many complicated operational challenges on your iPhone with To Customize ease. Some of what you will learn more are: Identification of difficulties in iPhone Data and Apps Transfer Choosing of Appropriate

Backup for you iPhone Update Solving iPhone Hanging, Malfunction and Adapter. To Improve the Efficiency, Speed, and Quality of Video Recording and Professional Photographs. The building of Important Apps' Controls in Control Centers Animoji for Video Call, FaceTime, Audio iMessage, and other Exciting Uses. General Setup of Siri, Safari, FaceTme Call, Message,

Phone, Camera, Mail... and many other Apps Full Tips on Creating new iPhone 11, or Recovery or Changing of Apple ID, Face ID, iCloud, Passcode... and many others. There are a lot more tips you will gain from this loaded iPhone User guide for dummies, beginners, seniors to know how to upgrade your old iOS version to latest suitable iOS version on your old iPhone 4, 4S, running iOS 7 5, 5C, 5S, 6, 6 Plus, 6S, 6S Plus, SE, 7, 7 Plus, 8, 8 Plus, X, XR, XS, or XS Discover

Max and become hundreds of tips professionals of the use of your 11 Pro, or 11 Pro Max driving with iOS 13. Hit on the "Buy Now" button and Learn to use get your copy of your iOS 7 the Inevitable Guide *IPhone User Guide* Que Publishing iPad® and iPhone® Tips and Tricks Covers iPad Air, iPad 3rd/4th generation, iPad 2, iPad mini, iPhone 5S, 5/5C and 4/4S Easily Unlock the Power of Your iPad, iPad mini, or iPhone

and tricks you can use right away with your iPad, iPad mini, or iPhone to maximize its functionality. mobile device as a powerful communication, organization, and productivity tool, as well as a feature-packed entertainment device. In addition to learning all about the apps that come preinstalled on your iPad or iPhone, you will learn about some of the best third-party apps currently

available, plus discover useful strategies for how to best utilize them in your personal and professional life. Using an ea sy-tounderstand, nontechnical approach, this book is ideal for beginners and more experienced iPad, iPad mini, or iPhone users who want to discover how to use the iOS 7 operating system with iCloud, and the latest versions of popular apps. If you're using an iPad running iOS 7, this book is an

indispensable tool! Here's justinstall the most a sampling of what the tips, tricks, and strategies offered in this book will help you accomplish: Discover how to take full advantage of powerful iOS 7 features, such as other iOS mobile Control Center and AirDrop. • Create and maintain a reliable backup of your iOS 7 device. • Learn secrets for using Dictation preinstalled apps, such as Contacts, Calendars, Reminders, Maps, Notes, Safari, Mail, and Music. • Find, download, and powerful and versatile apps and content for your iPad, iPad mini, or iPhone. • Synchronize files, documents, data, photos, and content with iCloud, your computer, or devices. • Learn how to interact with your tablet or phone using your voice with Siri and the feature. • Discover how to take visually impressive photos using the cameras built in to your iPad, iPad mini, or

iPhone, and then share them using iCloud Shared Photo Streams, Facebook, Twitter, email, or other methods. • Use your iOS mobile device as an eBook reader, portable gaming machine, and feature-packed music and video player.